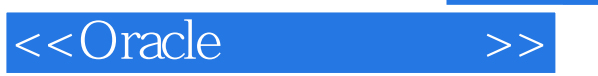

<<Oracle >>

- 13 ISBN 9787302146940
- 10 ISBN 7302146942

出版时间:2007-5

页数:249

PDF

更多资源请访问:http://www.tushu007.com

, tushu007.com

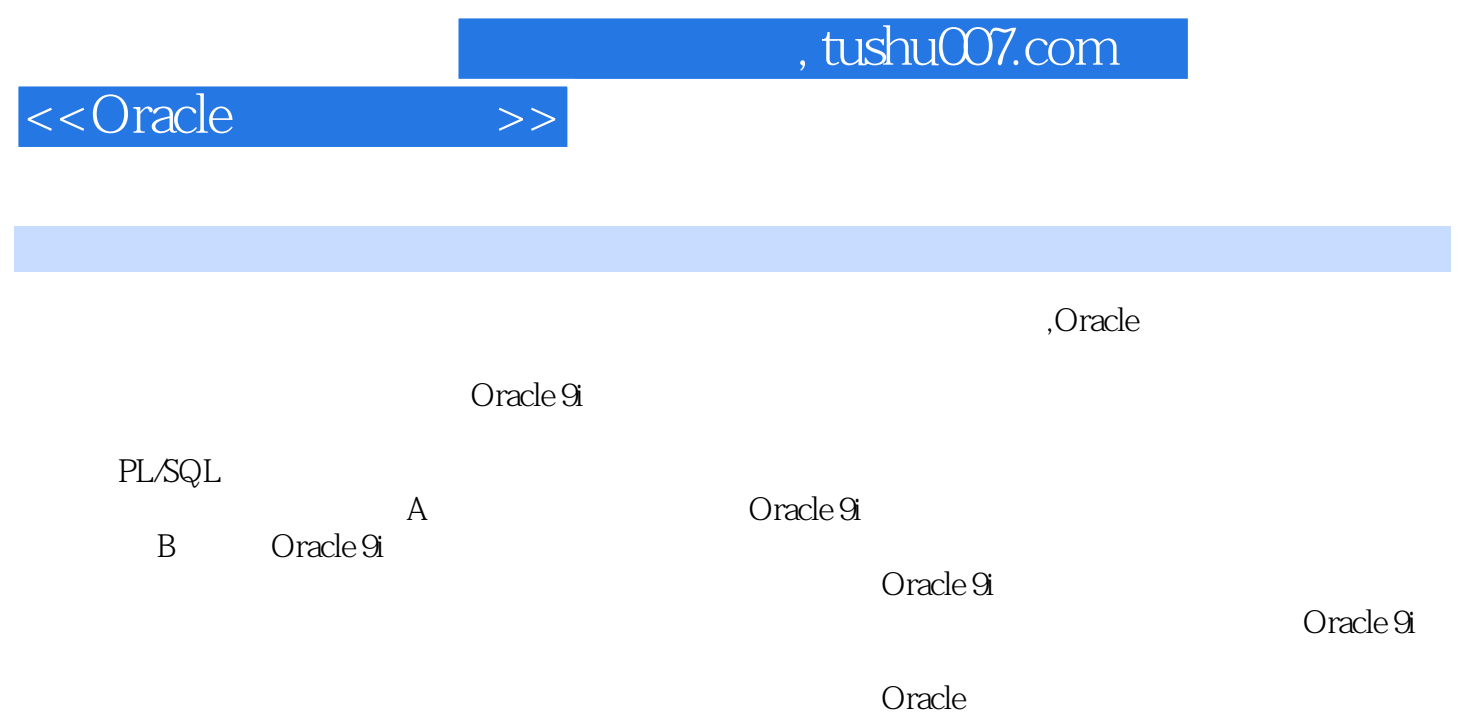

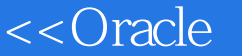

1 Oracle 1.1 1.1.1 1.1.2  $1.1.3$   $1.1.4$   $1.1.5$   $1.1.6$   $1.2$  Oracle软件体系结构 1.2.1 Oracle数据库文件 1.2.2 Oracle内存结构 1.2.3 Oracle进程 1.3 C/S B/S 1.3.1 C/S 1.3.2 B/S 1.3.3  $BS \hspace{1cm} CS \hspace{1cm} 1.4 \hspace{1cm} Oracle \, 9i \hspace{1cm} 1.41 \hspace{1cm} Oracle \, 9i \hspace{1cm} 1.42$  Oracle 9i关键应用程序 1.4.3 下一代数据库产品Oracle10g 1.5 数据库对象 1.6 SQL 1.7 PL/SQL 1.8 SQL\*Plus 1.8.1 SQL\*Plus 1.8.2 SQL\*Plus 1 2 2.1 2.1.1 Oracle 2.1.2 ANSI DB2 SQL/DS  $21.3$   $21.4$  Oracle  $2.2$   $2.2$  create table 2.2.2 alter table 2.2.3 rename 2.2.4 truncate table 2.2.5 drop table 2.3 select 2.3.1 2.3.2 2.4 2.4.1  $242$  2.43 2.44 2.5 2.51 2.5.2 2.5.3 2.5.4 2.6 order by 2.7 2.7.1 group by 2.7.2 having 2.3 3.1 3.1 3.1.1 insert 3.1.2 update 3.1.3 delete 3.2  $3.2$  unique 3.2.2 check约束 3.2.3 not null约束 3.3 表约束 3.3.1 primary key约束 3.3.2 foreign key 3.4 3.4.1 3.4.2 3.4.3 3.4.4  $35$  3.5.1  $352$  3.5.3  $354$ 3.6 3.7 3.7 3.7.1 union 3.7.2 intersect 3.7.3 minus 3 4  $41$   $41.1$   $41.2$  $4.1.3$  with check option with read only  $4.1.4$  drop view  $4.2$ 4.2.1 create index 4.2.2 drop index 4.3 4.3.1 create sequence 4.3.2 alter sequence  $4.3.3$  drop sequence  $4.4$   $4.4$   $4.1$  create synonym 4.4.2 drop synonym 4.5 to 4.5.1 create user 4.5.2 alter user 4.5.3 drop user 4.6 4.6.1 grant 4.6.2 revoke 4.7 4.7.1 create role 4.7.2 alter role 4.7.3 set role 4.7.4 drop role 4.8 4.8.1 4.8.2 4.8.2 4.5 PL/SQL 5.1 PL/SQL 5.2 PL/SQL 5.2.1 5.2.2 5.2.3 & 5.3 PL/SQL 5.4 5.4.1 PL/SQL 5.4.2 录 5.4.3 隐式定义记录 5.4.4 PL/SQL集合 5.5 执行SQL 5.5.1 select 5.5.2 DML语 5.5.3 SQL 5.6 5.6.1 if?then 5.6.2 if?then?else 5.6.3 if?then?elsif 5.6.4 case 5.7 5.7.1 loop exit 5.7.2 for?loop 5.7.3 while?loop 5 6 6 61 62 6.2.1 declare 6.2.2 open 6.2.3 fetch 6.2.4 close 6.3 性 6.3.1 %found属性 6.3.2 %notfound属性 6.3.3 %isopen属性 6.3.4 %rowcount属性 6.4 cursor for循环 6.5 隐式游标 6.5.1 SQL%found属性 6.5.2 SQL%notfound属性 6.5.3 SQL%isopen属性 6.5.4 SQL%rowcount属性 6.6 异常处理概述 6.7 异常处理种类 6.7.1 6.7.2 6.7.3 SQLCODE SQLERRM 6.7.4 6 7 PL/SQL 7.1 7.2 7.2 1 7.2.2 in 7.2.3 out 7.2.4 in out 7.3 7.4 7.41 7.42 7.43 DBMS\_SQL 7.5 7.5.1 7.5.2 referencing 7.5.3 for each row 7.5.4 when 7.5.5 instead of选项 7.5.6 条件谓词inserting、updating和deleting 7.6 数据字典 本章小结 习题7 第8章 事务和备份恢复管理 8.1 事务处理概述 8.1.1 事务管理目的 8.1.2 事务属性  $81.3$   $82$   $821$   $822$   $823$ 

## <<Oracle >>

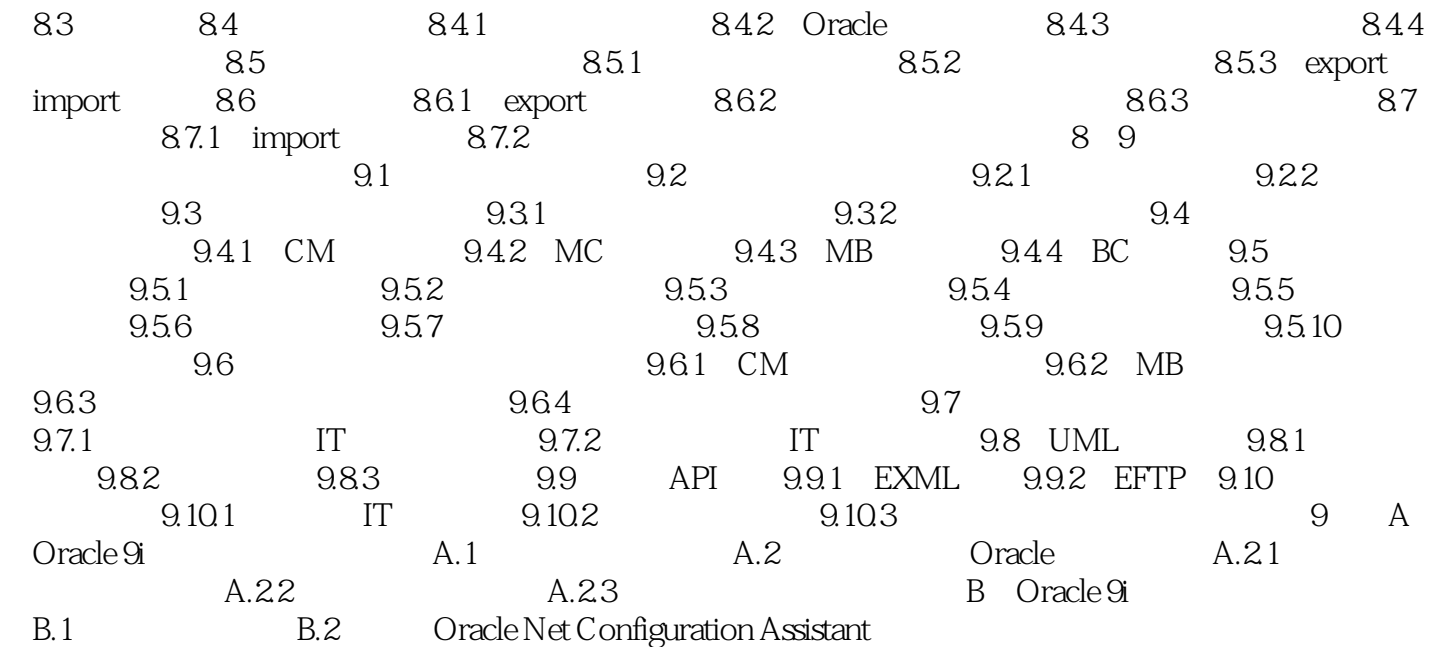

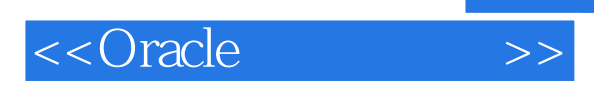

本站所提供下载的PDF图书仅提供预览和简介,请支持正版图书。

更多资源请访问:http://www.tushu007.com

 $,$  tushu007.com